## **Moving Between Courses and Modules**

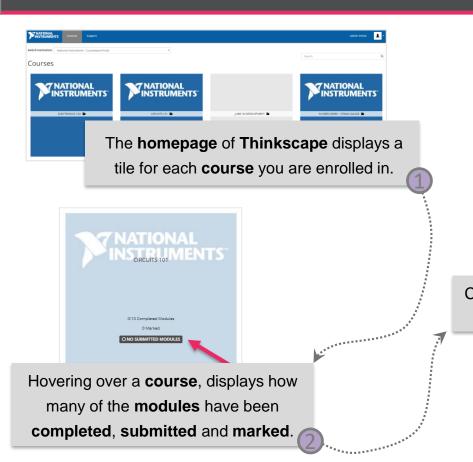

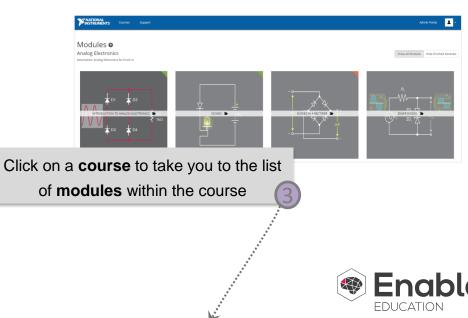

## **Moving Between Courses and Modules**

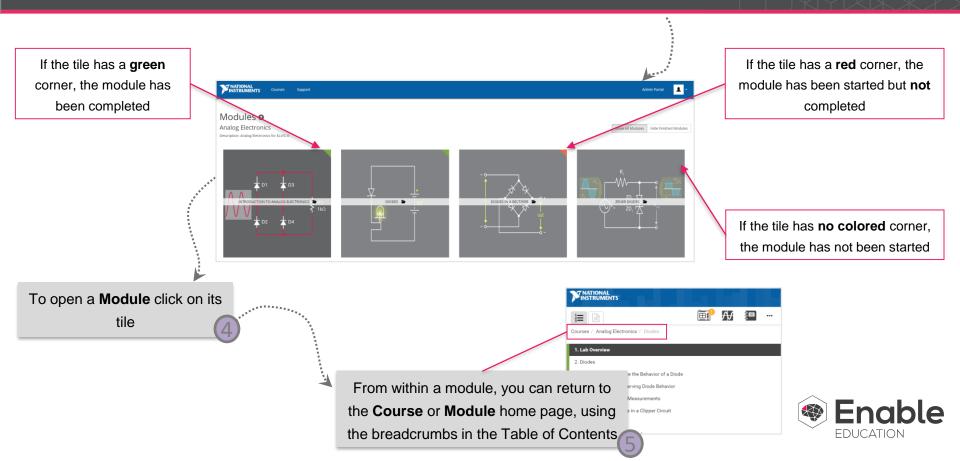